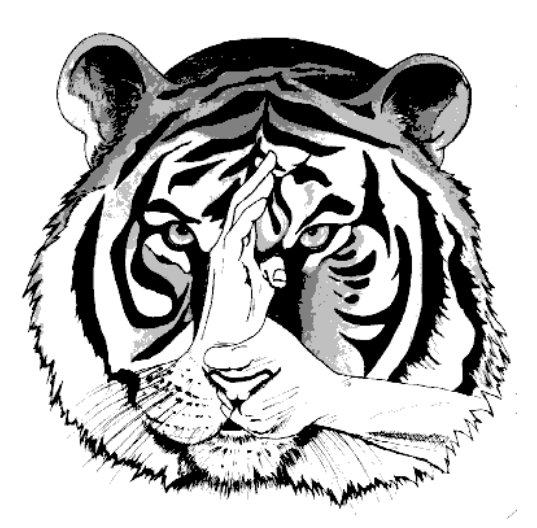

## **UNION NATIONALE DE QUAN KHI ĐAO**

## **AUTORISATION PARENTALE**

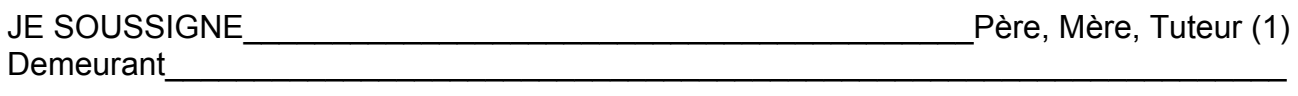

 $\overline{\mathsf{Tel}}: \underbrace{\qquad \qquad \qquad }$ 

## **AUTORISE MON ENFANT**

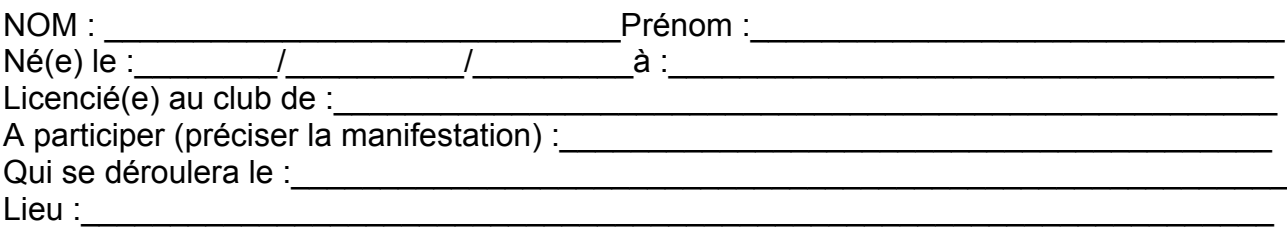

Je donne mon accord pour tous transports (Autocar, voiture, SNCF, etc) et j'autorise la prise en charge médicale pour tous incidents survenant pendant la manifestation. A le

Faire précéder la signature de la mention manuscrite « certifié sincère et exacte ». (1) Rayer les mentions inutiles.

Certificat médical de la saison obligatoire « apte à la pratique des arts martiaux » joint à la présente autorisation ou notifié sur le passeport sportif.